The book was found

# **Windows 10: The Ultimate Guide For Beginners (Windows 10 For Dummies, Windows 10 Manual, Windows 10 Complete User Guide, Learn The Tips And Tricks Of Windows 10 Operating System)**

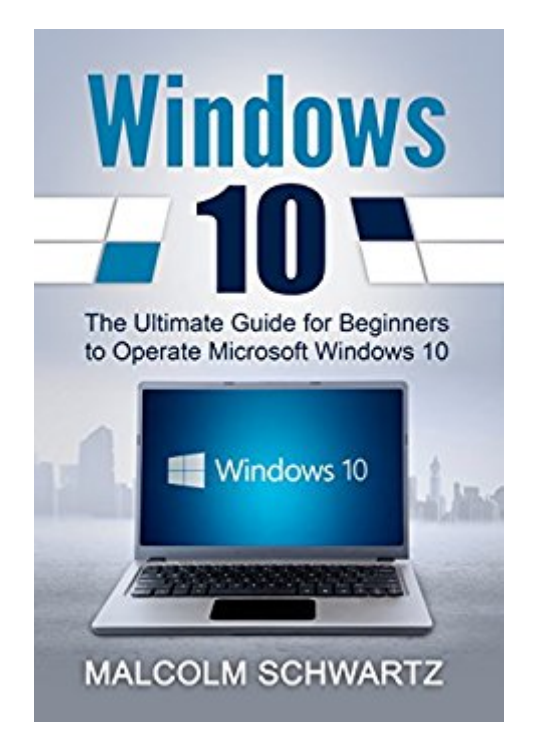

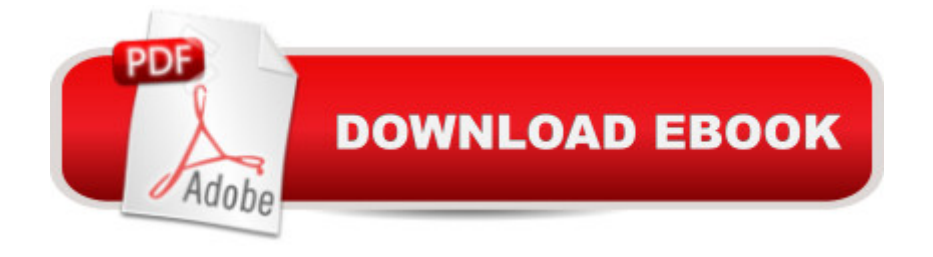

### **Synopsis**

\*Windows 10\* 'The Ultimate Guide For The Beginners To Operate Microsoft Windows 10'BY MALCOLM SCHWARTZ If you are new to Windows 10, you need this book. Form new security features to organization, this book will help you navigate the newest form of operating systems. You will learn how to use the registry and so much more. No matter if you have upgraded your computer during the free year or you have purchased a full copy, this book will help you get started and even be there when you have to reinstall the operating system should you need to. THIS BRILLIANT BOOK INCLUDES An Introduction to Windows 10 How To Uninstall and Reinstall Windows 10 Built In Apps Fixing Display and Sound Issues in Windows 10 How to Secure Windows 10 Systems How to Use the Registry Editor to Manage Hardwares and Software Issues in Windows 10 Installation Options for Windows 10 How To Upgrade to Windows 10 >> Download This Book Today

## **Book Information**

File Size: 2177 KB Print Length: 45 pages Simultaneous Device Usage: Unlimited Publisher: Malcolm Schwartz (August 6, 2016) Publication Date: August 6, 2016 Sold by:Â Digital Services LLC Language: English ASIN: B01JWO3JE8 Text-to-Speech: Enabled X-Ray: Not Enabled Word Wise: Not Enabled Lending: Not Enabled Enhanced Typesetting: Enabled Best Sellers Rank: #129,668 Paid in Kindle Store (See Top 100 Paid in Kindle Store) #19 in  $\hat{A}$  Books > Computers & Technology > Programming > APIs & Operating Environments > Operating Systems Theory #39 in $\hat{A}$  Books > Computers & Technology > Operating Systems > Windows > Windows 10  $#79$  in $\hat{A}$  Kindle Store > Kindle eBooks > Computers & Technology > Operating Systems

#### **Customer Reviews**

After recently getting a new laptop I came across Windows 10. I was very lost on how to do many of the more complicated operations. This guide helped me figure out and answer many questions I had. Thank you!

The Windows 10 is the newest operating system in Microsoft's flagship line of products. I purchased this book because I want to discover all the features of Windows 10 that it has to offer. Through this book, I was able to learn on how to get started with Windows 10, getting accounts ready, preparing and managing devices, increasing productivity with Windows 10, and so much more! Thanks for this book because I have discover and learn all important things and information that I need to know about Windows 10. I am now knowledgeable about this latest operating system and why it is called the Best Windows Ever. Thanks a lot to the author for this book. And because of that, I highly recommend this book.

Windows operating system has been very popular and has become the famous operating system used for computers today. My computer as well is using windows operating system and is in Windows 10 pro. I really find this book helpful because I'm a little bit confused about this latest operating system of the Windows. This book has taught me and made me familiar with the windows 10. This has given me the basic guidelines in operating windows 10 and the possible applications that I should use to protect my system. I really find this book intelligently written and is a reader-friendly book.

The most recent software in Microsoft's flagship line of product. I purchased this book as a result of I need to find all the options of Windows ten that it's to supply. Through this book, I used to be ready to learn on the way to start with Windows ten, obtaining accounts prepared, getting ready and managing devices, increasing productivity with Windows ten, then a lot of more! Thanks for this book as a result of I even have discover and learn all vital things and data that I want to understand regarding Windows ten. Iâ <sup>TM</sup>m currently intimate with this latest software and why it's known as the most effective Windows Ever. This has given me the essential pointers in operational windows ten and therefore the potential applications that I ought to use to safeguard my system. I actually realize this book showing intelligence written and may be a reader-friendly book.

I have recently updated my computer to Windows 10, and I must admit that it is very new to me, and there are functions that I still do not know how to use. So every time I see a book about Windows

the book also mentioned about shortcuts and how to's. There were also tips and guides, however, it was also hard for me to follow the directions since there were no pictures on the book. But I still did enjoyed reading the book.

Windows 10 is, of course,  $\hat{a}$  «the latest of Microsoft program wherein very useful especially in corporate world. It has lots of features which are far advanced than the previous one. To maximise the use of this program, we should know how to navigate using it. This book contains lots of information including things like upgrade requirements, compatibility and detailed features including an all-new start menu and improved functionality in things like snapping windows and even an update to the command line.

With the update of Windows 10 there has been a bit of a learning curve for a lot of people since the look and operation of the system was so new and different. I'm pretty comfortable with computers and every now and then I get asked to help someone out so I wanted to get more familiar with this system and learn things I may have overlooked. This book covers the basic operations in Windows 10 and what to expect with it. If you've had a hard time figuring out all the details of it or just want to learn a little more, this will be a good resource for you.

I've just upgraded my OS to Windows 10 and it's quite a radical upgrade compared to the previous ones. It has the look of a tablet OS but the greater functionality of a laptop. The operations are smoother compared to the old version but there are still a few things that need to be explored. This book brought a few useful information such as how to install the upgrade, functionalities and other features of Windows 10. It was a bit more complicated than I expected but still very practical.

#### Download to continue reading...

Windows 10: The Ultimate Guide For Beginners (Windows 10 for dummies, Windows 10 Manual, [Windows 10 Complete User](http://ebooksreps.com/en-us/read-book/5XR2E/windows-10-the-ultimate-guide-for-beginners-windows-10-for-dummies-windows-10-manual-windows-10-complete-user-guide-learn-the-tips-and-tricks-of-windows-10-operating-system.pdf?r=%2FG54XWGSKDc0mGAEnFusmSwReX%2FnWWAR%2BaCRRcX8PGc%3D) Guide, Learn the tips and tricks of Windows 10 Operating System) Windows 10: Windows10 Mastery. The Ultimate Windows 10 Mastery Guide (Windows Operating System, Windows 10 User Guide, User Manual, Windows 10 For Beginners, Windows 10 For Dummies, Microsoft Office) Windows 10: The Ultimate Beginner's Guide - Learn How To Start Using Windows 10, Easy User Manual, Plus The Best Hidden Features, Tips And Tricks! (Windows ... Windows 10 Software, Operating System) Windows 10: The Ultimate User Guide for Advanced Users to Operate Microsoft Windows 10 (tips and tricks, user manual, user guide, updated and

Operate New Microsoft Windows 10 (tips and tricks, user manual, user guide, updated and edited, Windows for beginners) Windows 10: The Ultimate Beginner's Guide How to Operate Microsoft Windows 10 (tips and tricks, user manual, user guide, updated and edited, Windows ... (windows,guide,general,guide,all) (Volume 3) Fire Stick: The Ultimate Fire Stick User Guide - Learn How To Start Using Fire Stick, Plus Little-Known Tips And Tricks! (Streaming ... TV Stick User Guide, How To Use Fire Stick) Windows 8 Tips for Beginners 2nd Edition: A Simple, Easy, and Efficient Guide to a Complex System of Windows 8! (Windows 8, Operating Systems, Windows ... Networking, Computers, Technology) iPhone 6: The Complete iPhone 6 Beginners Guide - Learn How To Use Your iPhone 6, Detailed User Manual, Plus New iPhone 6 & iPhone 6s Hidden Features, Tips And Tricks! (Apple, IOS, Yosemite) Kindle Fire: Owner's Manual: Ultimate Guide to the Kindle Fire, Beginner's User Guide (User Guide, How to, Hints, Tips and Tricks) Linux: Linux Mastery. The Ultimate Linux Operating System and Command Line Mastery (Operating System, Linux) Apple Watch: The Ultimate Apple Watch User Guide - Discover How To Use Apple Watch Apps, Easy User Manual, With Secret Tips And Tricks! (Iphone, Apps, Ios) Windows 10: From Beginner To Expert: A Complete User Guide to Microsoft's Intelligent New Operating System (Now With Bonus Chapter) (Windows - General ... General Guide, Windows - General Mastery,) Fire Stick: The Complete User Manual To Starting With And Using Fire TV Stick, Plus Little-Known Tips And Tricks! (Streaming, How To Use Fire Stick, Fire TV Stick User Guide) iPhone 7: For Beginners - Learn How To Use Iphone 7 Plus Advanced Tips And Tricks (iPhone 7 Phone Case, iPhone 7 User Guide, iPhone 7 Manual) Windows 10: (A Beginner to Expert Manual) A Complete User Guide to Microsoft's Intelligent New Operating System Fire Stick: The Ultimate Fire Stick User Guide To TV, Movies, Apps, Games & Much More! Plus Advanced Tips And Tricks! (Streaming Devices, ... TV Stick User Guide, How To Use Fire Stick) Fire Stick: The Ultimate Fire Stick User Guide To TV, Movies, Apps, Games & Much More! Plus Advanced Tips And Tricks! (Streaming Devices, Fire TV Stick User Guide, How To Use Fire Stick) Pokemon Go For Beginners: Guide,Tips,Tricks(Pokemon Go Guide,Ultimate Guide for Beginners,Pokemon Go for newbies,Hints,secret,Pokemon Basics,Pokemon Go FAQ,Pokemon Go for Dummies) Learn German Step by Step: German Language Practical Guide for Beginners (Learn German, Learn Spanish, Learn French, Learn Italian)

**Dmca**